# **Caderno de Fórmulas Swap CCP**

**Elaboração: Agosto/2018 Última Atualização: 01/08/2018** [**B**]

**3**

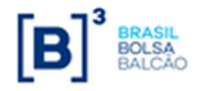

# **Apresentação**

 Caderno de Fórmulas tem por objetivo orientar os usuários do Módulo de CCP com registros de SWAP do NoMe. Na compreensão da metodologia de cálculo e dos critérios de precisão usados na atualização dos parâmetros que compõem um contrato de Swap com CCP registrado na B3. **O**

ão apresentados neste Caderno, todos os parâmetros passíveis de uso em um contrato deste tipo. A abordagem de cada parâmetro divide-se em 4 módulos: "Critério de Atualização", "Cálculo do Valor Base", "Cálculo do Valor de Juros" e "Cálculo do Valor da Curva Atualizada". **S**

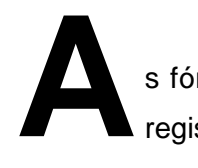

s fórmulas contidas neste Caderno aplicam-se aos contratos de Swap com CCP, registrados nesta plataforma.

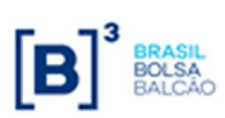

# Índice

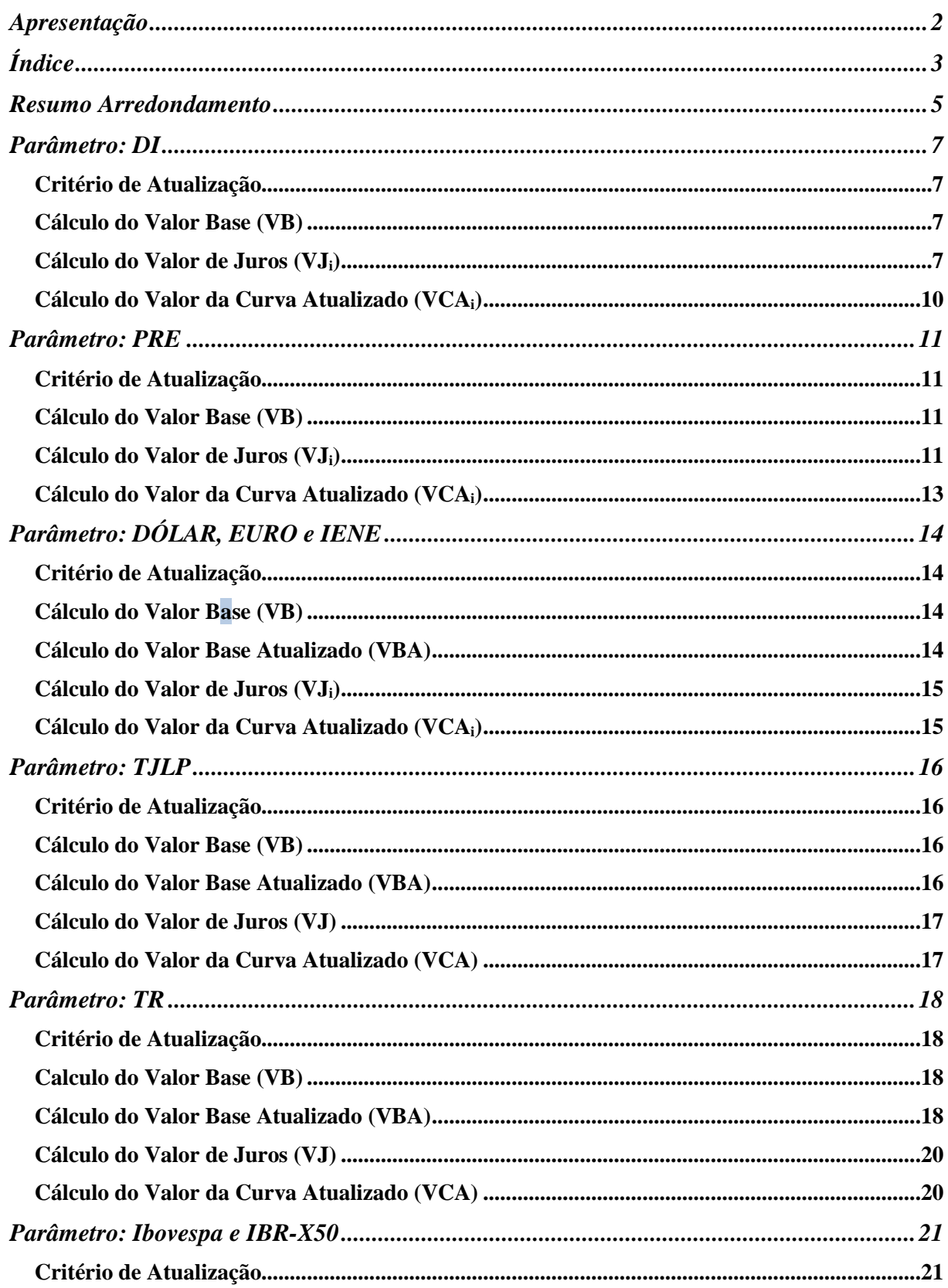

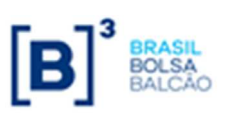

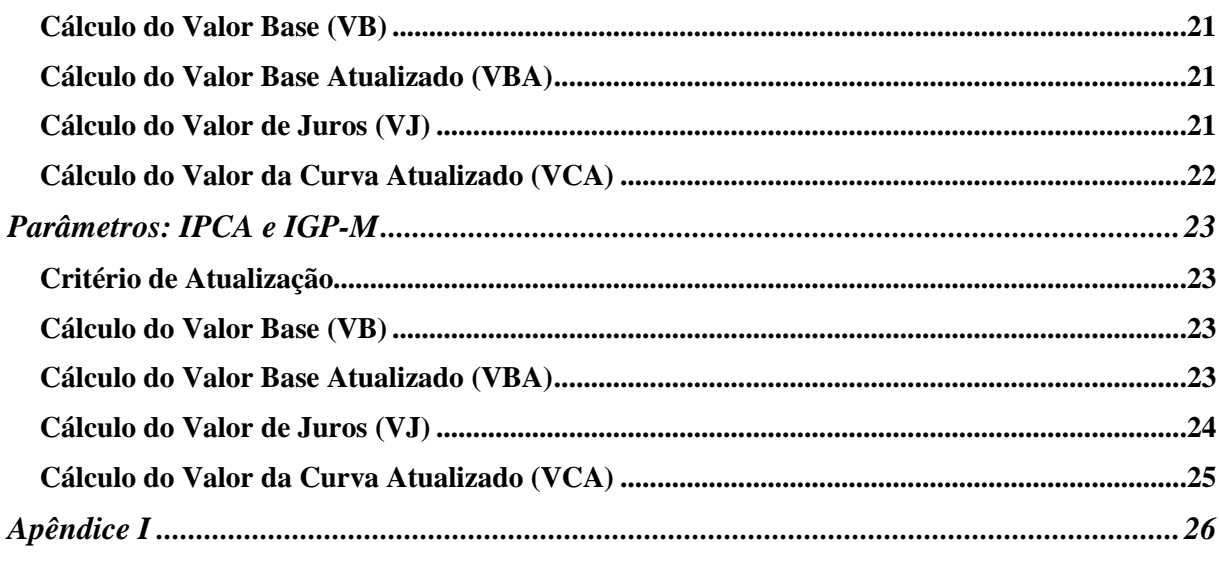

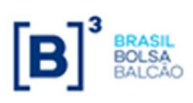

# **Resumo Arredondamento**

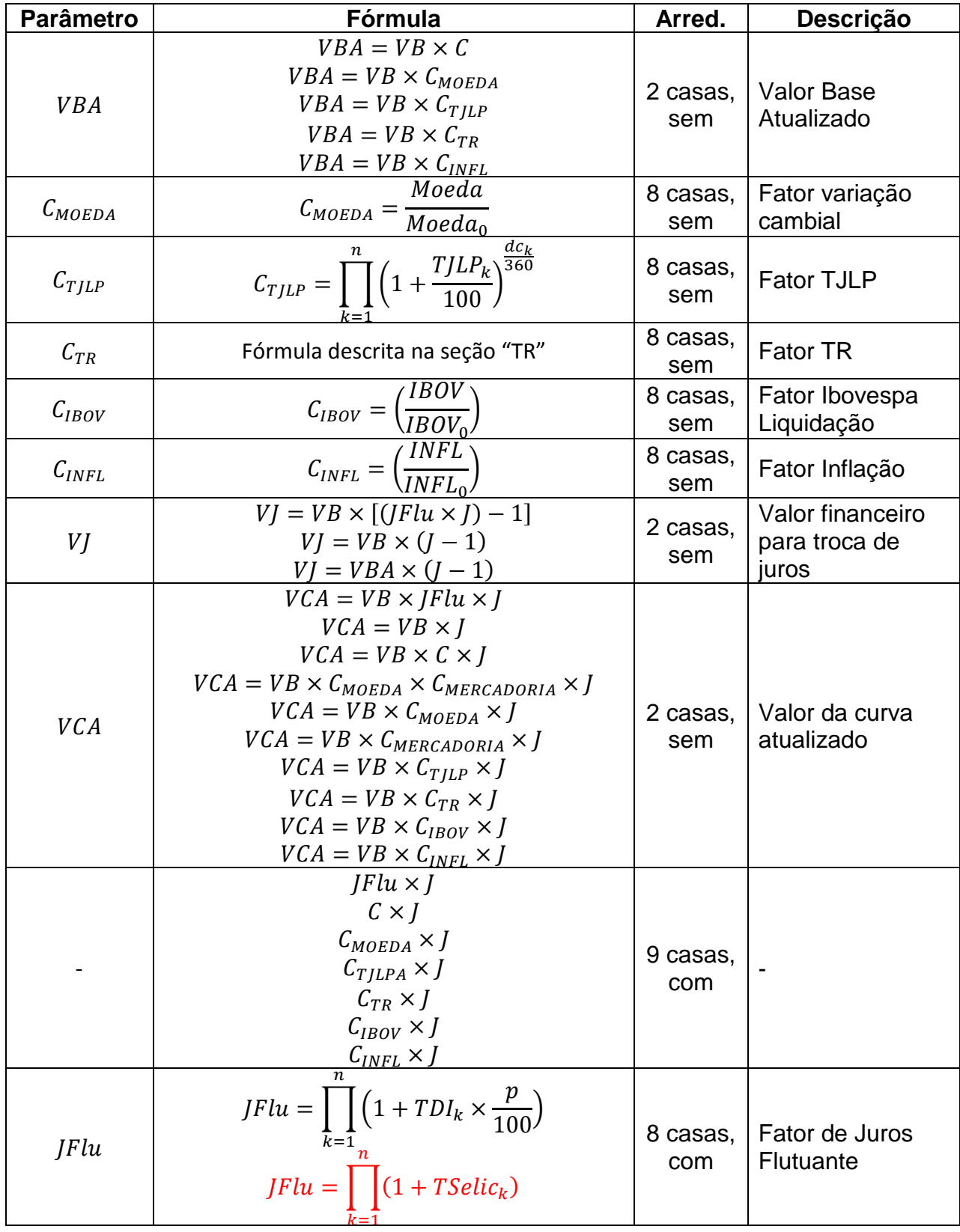

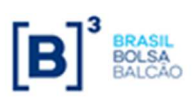

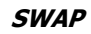

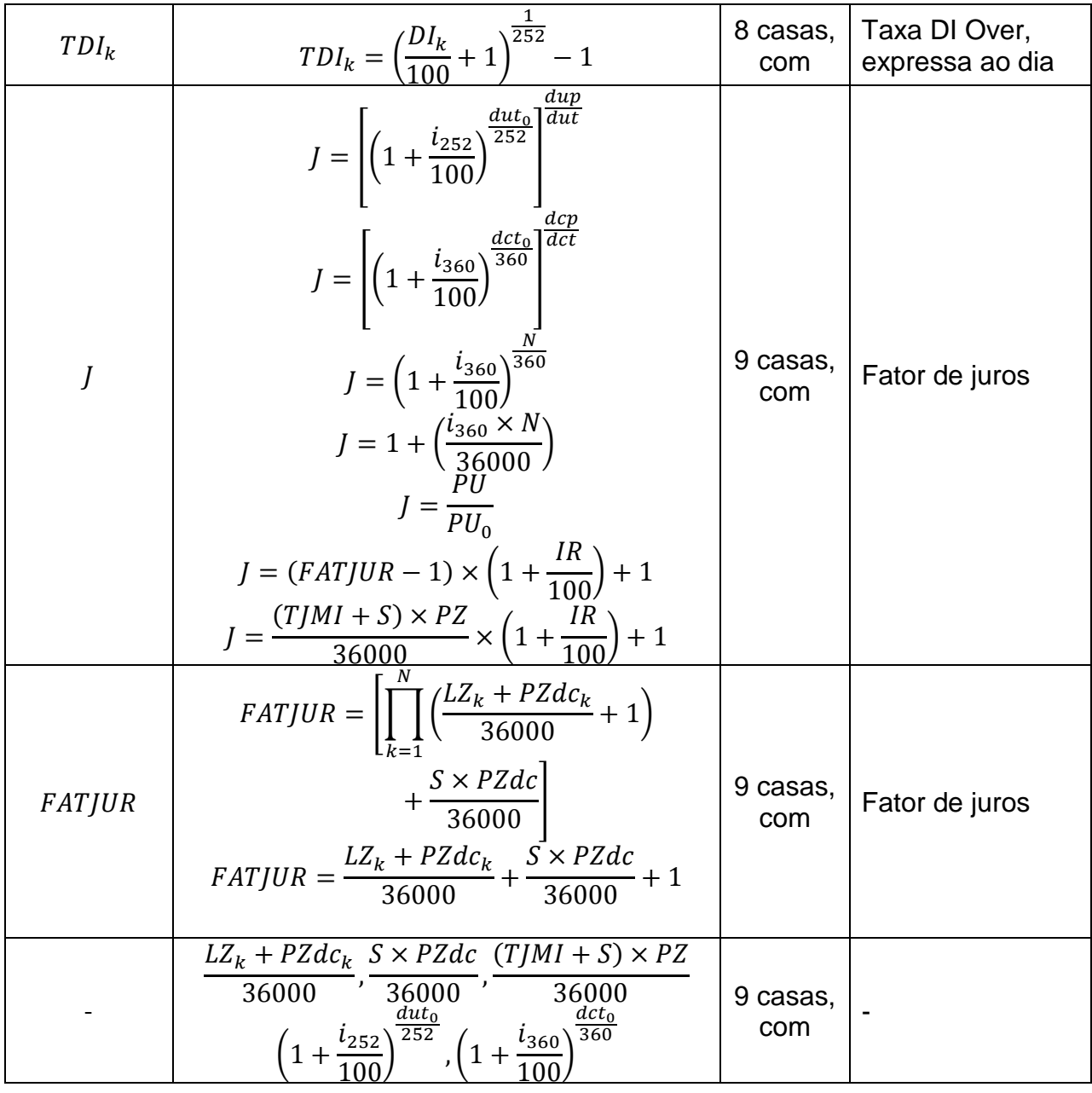

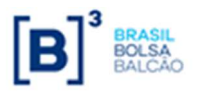

# **Parâmetro: DI**

# **Critério de Atualização**

• Periodicidade de Atualização: Diária.

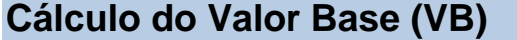

Inicialmente calculado pela fórmula  $|VB = VB_{0}|$ , onde:

- VB Valor base, antecipado e/ou amortizado, calculado com 2 (duas) casas decimais sem arredondamento.
- $VB<sub>0</sub>$  - Valor base inicial do contrato, informado na data de registro do mesmo ou novo valor base alterado após o último reset ou calculado (quando contrato à termo com índice de atualização) com 2 (duas) casas decimais sem arredondamento.

# **Cálculo do Valor de Juros (VJi)**

O valor de juros é calculado sobre o valor base antes do cálculo do valor de amortização, caso na mesma data do evento de juros haja uma amortização.

Calculado pela fórmula  $\overline{VI_i = VB \times [(JFlu_i \times J_i) - 1]}$ , para i = 1, 2, ..., (n), onde:

- $VJ_{\text{in}}$  - Valor financeiro para troca de juros no evento i, calculado com 2 (duas) casas decimais sem arredondamento.
- $JFlu_i$ - Fator de Juros Flutuante resultante do produtório das taxas DI Over com uso de percentual destacado, compreendidas entre a data de início do contrato ou pagamento do último cupom ou último reset, inclusive, até a data de atualização, exclusive, calculado com arredondamento de 8 (oito) casas decimais.

JFlu<sub>i</sub> = 
$$
\prod_{k=1}^{n} \left(1 + TDI_k \times \frac{p}{100}\right)
$$
, para i = 1, 2, ..., (n), onde:

- $n \rightarrow N^{\circ}$  total de taxas DI Over, sendo "n" um  $N^{\circ}$  inteiro.
- p Percentual destacado para a remuneração, informado com 2 (duas) casas decimais.
- $TDI_{k}$ - Taxa DI Over, expressa ao dia, calculada com arredondamento de 8 (oito) casas decimais.

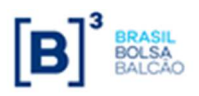

$$
TDI_{k} = \left(\frac{DI_{k}}{100} + 1\right)^{\frac{1}{252}} - 1
$$
, para k = 1, 2, ..., (n), onde:

 $DI_{\nu}$ - Taxa DI Over divulgada pela CETIP, informada com 2 (duas) casas decimais.

### **Observações:**

1) O fator resultante da expressão  $1+\text{TDI}_k \times \frac{P}{\log n}$ J  $\left(1+\text{TDI}_k\times\frac{p}{\sqrt{np}}\right)$ l ſ +  $TDI_k \times$ 100  $1 + TDI_k \times \frac{p}{100}$  é considerado com 16 (dezesseis) casas decimais sem arredondamento.

2) Efetua-se o produtório dos fatores diários  $1+\text{TDI}_k \times \frac{P}{\sqrt{2\pi}}$ J  $\left(1+\text{TDI}_k\times\frac{p}{\sqrt{np}}\right)$ l ſ +  $TDI_k \times$ 100  $1 + TDI_k \times \frac{p}{100}$ , sendo que a cada fator diário acumulado, trunca-se o resultado com 16 (dezesseis) casas decimais e aplicase o próximo fator diário, assim por diante até o último fator diário considerado.

- 3) O fator resultante da expressão  $(JFlu_i \times J_i)$  é considerado com arredondamento de 9 (nove) casas decimais.
	- $J_i$ - Fator de juros, calculado com arredondamento de 9 (nove) casas decimais.
	- a) Base 252:

$$
J_i = \left[ \left( 1 \pm \frac{i_i}{100} \right)^{\frac{du_0}{252}} \right]^{\frac{du_p}{du}} , \text{ para } i = 1, 2, ..., (n), \text{ onde:}
$$

- i. - Taxa de juros fixa, expressa ao ano com base em 252 dias úteis, informada com 4 (quatro) casas decimais, podendo ser positiva ou negativa.
- $\frac{du_0}{du_0}$  Total de dias úteis contidos entre a data de início (ou do último cupom ou do último reset), inclusive, e a data de vencimento (ou próximo cupom), exclusive, apurado na data de registro (ou início da periodicidade do cupom), sendo  $\text{dut}_{0}$  um Nº inteiro.
- $dup N<sup>o</sup>$  de dias úteis entre a data de início (ou do último cupom ou do último reset), inclusive, e a data de atualização, exclusive, computando feriado(s) novo(s), se houver, sendo dup um Nº inteiro.
- dut Total de dias úteis contidos entre a data de início (ou último cupom ou do último reset), inclusive, e a data de vencimento (ou próximo cupom), exclusive, computando feriado(s) novo(s), se houver, sendo dut um Nº inteiro.

## **Observação:**

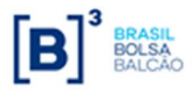

1) O limite do uso da taxa negativa é definido por  $|-i|$  < 100, ou seja, módulo de (-i)

menor que 100. O fator original do cupom de juros  $\left(1+\frac{1}{\sqrt{2}}\right)^{252}$  $du$ t $_0$ 100  $1+\frac{1}{100}$ J  $\left(1+\frac{1}{\sqrt{2}}\right)$ l ſ  $+\frac{1}{100}$ , será considerado

com 9 (nove) casas decimais com arredondamento.

- 2) O cálculo do fator de juros que tenha vencimento em dia não útil deverá ser calculado de maneira similar a que este vencimento fosse primeiro dia útil subsequente (dia da liquidação)
- b) Base 360:

$$
\mathbf{J}_{i} = \left[ \left( 1 \pm \frac{i_{i}}{100} \right)^{\frac{dct_{0}}{360}} \right]^{\frac{dep}{dct}}, \text{para } i = 1, 2, ..., (n), \text{ onde:}
$$

- $i_{\rm i}$ i - Taxa de juros fixa, expressa ao ano com base em 360 dias corridos, informada com 4 (quatro) casas decimais, podendo ser positiva ou negativa.
- <sup>0</sup> *dct* Total de dias corridos contidos entre a data de início (ou do último cupom ou do último reset), inclusive, e a data de vencimento (ou próximo cupom), exclusive, apurado na data de registro (ou início da periodicidade do cupom), sendo  $dct_0$  um Nº inteiro.
- *dcp* Nº de dias corridos entre a data de início (ou do último cupom ou do último reset), inclusive, e a data de atualização, exclusive, computando feriado(s) novo(s), se houver, sendo *dcp* um Nº inteiro.
- *dct* Total de dias corridos contidos entre a data de início (ou último cupom ou do último reset), inclusive, e a data de vencimento (ou próximo cupom), exclusive, computando feriado(s) novo(s), se houver, sendo *dct* um Nº inteiro.

#### **Observação:**

1) O limite do uso da taxa negativa é definido por  $|-i| < 100$ , ou seja, módulo de  $(-i)$ 

menor que 100. O fator original do cupom de juros  $\left(1+\frac{i}{\sqrt{360}}\right)^{\frac{2(16)}{360}}$ 100 1  $\left(\frac{i}{2a}\right)^{\frac{dct}{36}}$ J  $\left(1+\frac{i}{\sqrt{2}}\right)$ l ſ  $+\frac{i}{100}$ , será considerado

com 9 (nove) casas decimais com arredondamento.

2) O cálculo de juros com base 360, que tenha vencimento em dia não útil deverá ser calculado até o dia do vencimento e liquidado no primeiro dia útil subsequente.

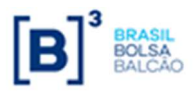

# **Cálculo do Valor da Curva Atualizado (VCAi)**

Calculado pela fórmula  $\overline{VCA_i = VB \times JFlu_i \times J_i}$ , para i = 1, 2, ..., n, onde:

- $VCA<sub>i</sub>$  Valor da curva atualizado, calculado com 2 (duas) casas decimais sem arredondamento.
- VB Valor base, antecipado e/ou amortizado, calculado com 2 (duas) casas decimais sem arredondamento.
- $J_i$ - Fator de juros, calculado com arredondamento de 9 (nove) casas decimais.
- $JFlu_{i}$  Fator de juros flutuante, calculado com arredondamento de 8 (nove) casas decimais.
- $JFlu_{i} \times J_{i}$  Fator resultante, calculado com arredondamento de 9 (nove) casas decimais.

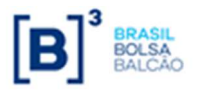

# **Parâmetro: PRE**

# **Critério de Atualização**

• Periodicidade de Atualização: Diária.

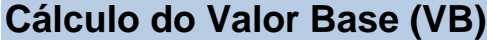

Inicialmente calculado pela fórmula  $|VB = VB_{0}|$ , onde:

- VB Valor base, antecipado e/ou amortizado, calculado com 2 (duas) casas decimais sem arredondamento.
- $VB<sub>0</sub>$  - Valor base inicial do contrato, informado na data de registro do mesmo ou novo valor base alterado após o último reset ou calculado (quando contrato à termo com índice de atualização) com 2 (duas) casas decimais sem arredondamento.

# **Cálculo do Valor de Juros (VJi)**

O valor de juros é calculado sobre o valor base antes do cálculo do valor de amortização, caso na mesma data do evento de juros haja uma amortização.

Calculado pela fórmula  $\boxed{VI_i = VB \times (J_i - 1)}$ , para i = 1, 2, ..., (n), onde:

- $VJ_i$  - Valor financeiro para troca de juros no evento i, calculado com 2 (duas) casas decimais sem arredondamento.
- $J_{\perp}$ - Fator de juros, calculado com arredondamento de 9 (nove) casas decimais.
	- a) Base 252:

$$
J_i = \left[ \left( 1 \pm \frac{i_i}{100} \right)^{\frac{dut_0}{252}} \right]^{\frac{dup}{dut}}
$$
, para i = 1, 2, ..., (n), onde:

- $i_{\rm i}$ i - Taxa de juros fixa, expressa ao ano com base em 252 dias úteis, informada com 4 (quatro) casas decimais, podendo ser positiva ou negativa.
- $dut<sub>o</sub>$  Total de dias úteis contidos entre a data de início (ou do último cupom ou do último reset), inclusive, e a data de vencimento (ou próximo cupom), exclusive, apurado na data de registro (ou início da periodicidade do cupom), sendo  $\text{dut}_{0}$  um Nº inteiro.

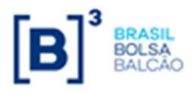

- $\text{dup}$  N° de dias úteis entre a data de início (ou do último cupom ou do último reset), inclusive, e a data de atualização, exclusive, computando feriado(s) novo(s), se houver, sendo dup um Nº inteiro.
- dut Total de dias úteis contidos entre a data de início (ou último cupom ou do último reset), inclusive, e a data de vencimento (ou próximo cupom), exclusive, computando feriado(s) novo(s), se houver, sendo dut um Nº inteiro.

#### **Observação:**

1) O limite do uso da taxa negativa é definido por  $|-i| < 100$ , ou seja, módulo de  $(-i)$ 

menor que 100. O fator original do cupom de juros  $\left(1+\frac{1}{\sqrt{2}}\right)^{252}$  $du$ t $_0$ 100  $1+\frac{1}{100}$ J  $\left(1+\frac{1}{1+1}\right)$ l ſ  $+\frac{1}{100}$ , será considerado com 9 (nove) casas decimais com arredondamento.

- 2) O cálculo do fator de juros que tenha vencimento em dia não útil deverá ser calculado de maneira similar a que este vencimento fosse primeiro dia útil subsequente (dia da liquidação)
- b) Base 360:

$$
\mathbf{J}_{i} = \left[ \left( 1 \pm \frac{i_{i}}{100} \right)^{\frac{dct_{0}}{360}} \right]^{\frac{dep}{dct}}, \text{para } i = 1, 2, ..., (n), \text{ onde:}
$$

- $i_{\rm i}$ i - Taxa de juros fixa, expressa ao ano com base em 360 dias corridos, informada com 4 (quatro) casas decimais, podendo ser positiva ou negativa.
- dct<sub>o</sub> Total de dias corridos contidos entre a data de início (ou do último cupom ou do último reset), inclusive, e a data de vencimento (ou próximo cupom), exclusive, apurado na data de registro (ou início da periodicidade do cupom), sendo  $\det_0$  um Nº inteiro.
- *dcp* Nº de dias corridos entre a data de início (ou do último cupom ou do último reset), inclusive, e a data de atualização, exclusive, computando feriado(s) novo(s), se houver, sendo *dcp* um Nº inteiro.
- *dct* Total de dias corridos contidos entre a data de início (ou último cupom ou do último reset), inclusive, e a data de vencimento (ou próximo cupom), exclusive, computando feriado(s) novo(s), se houver, sendo *dct* um Nº inteiro.

#### **Observação:**

1) O limite do uso da taxa negativa é definido por  $|-i| < 100$ , ou seja, módulo de  $(-i)$ 

menor que 100. O fator original do cupom de juros  $\left(1+\frac{i}{\sqrt{360}}\right)^{\frac{2(16)}{360}}$ 100 1  $\left(\frac{i}{2}\right)^{\frac{dct}{36}}$ J  $\left(1+\frac{i}{\cdots}\right)$ l ſ  $+$   $\frac{1}{100}$  , será considerado com 9 (nove) casas decimais com arredondamento.

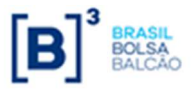

2) O cálculo de juros com base 360, que tenha vencimento em dia não útil deverá ser calculado até o dia do vencimento e liquidado no primeiro dia útil subsequente.

## **Cálculo do Valor da Curva Atualizado (VCAi)**

Calculado pela fórmula  $\overline{VCA_i = VB \times J_i}$ , para i = 1, 2, ..., n, onde:

- $VCA<sub>i</sub>$  Valor da curva atualizado, calculado com 2 (duas) casas decimais sem arredondamento.
- VB Valor base, antecipado e/ou amortizado, calculado com 2 (duas) casas decimais sem arredondamento.
- $J_i$ - Fator de juros, calculado com arredondamento de 9 (nove) casas decimais.

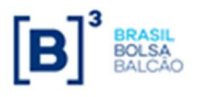

# **Parâmetro: DÓLAR, EURO e IENE**

# **Critério de Atualização**

• Periodicidade de Atualização: Diária.

## **Cálculo do Valor Base (VB)**

Inicialmente calculado pela fórmula  $|VB = VB_{0}|$ , onde:

- VB Valor base, antecipado e/ou amortizado, calculado com 2 (duas) casas decimais sem arredondamento.
- $VB<sub>0</sub>$  - Valor base inicial do contrato, informado ou calculado (quando contrato a termo com índice de atualização), podendo o dia útil anterior assumir somente D-1, com 2 (duas) casas decimais sem arredondamento.

# **Cálculo do Valor Base Atualizado (VBA)**

Inicialmente calculado pela fórmula  $VBA=VB \times C$ , onde:

- VBA Valor Base Atualizado, calculado com 2 (duas) casas decimais sem arred.
- C Fator resultante da variação cambial escolhida, entre a data de atualização e a data de início do contrato, calculado com 8 (oito) casas decimais sem arred.

$$
C = \left(\frac{M_n}{M_0}\right)
$$
, para i = 1, 2, ..., (n), onde:

- *M<sup>n</sup>* - Valor do fechamento da moeda escolhida (PTAX800 – taxa venda), podendo o dia útil anterior assumir D-1, D-2, D-3, D-4 ou D-5 a data de atualização do contrato, de acordo com a data de referência escolhida no registro do contrato, tendo o Nº de casas decimais respectiva da moeda escolhida (ver tabela a seguir).
- $M_0$  - Valor do fechamento da moeda escolhida (PTAX800 – taxa venda), do dia útil anterior a data de início do contrato, informado com o Nº de casas decimais respectivo da moeda escolhida (ver tabela a seguir), podendo o dia útil assumir D-1, D-2, D-3, D-4 ou D-5, de acordo com a data de referência escolhida no registro do contrato**.**. Quando se tratar de contrato com Cotação Inicial,  $\rm M_{0}$  assumirá o valor da cotação informada pelo participante no registro, com 7 (sete) casas decimais.

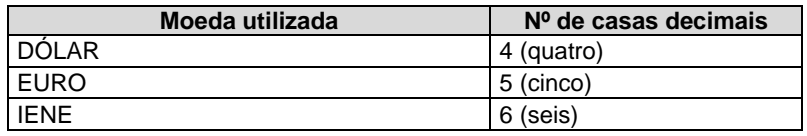

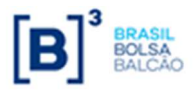

# **Cálculo do Valor de Juros (VJi)**

O valor de juros é calculado sobre o valor base antes do cálculo do valor de amortização, caso na mesma data do evento de juros haja uma amortização.

Calculado pela fórmula  $\overline{VI_i = VBA \times (J_i - 1)}$ , para i = 1, 2, ...,(n), onde:

- $VJ_i$  - Valor financeiro para troca de juros no evento i, calculado com 2 (duas) casas decimais sem arredondamento.
- $J_{\perp}$ - Fator de juros, calculado com arredondamento de 9 (nove) casas decimais.

$$
\mathbf{J}_{i} = \left[ 1 + \left( \frac{\mathbf{i}_{i} \times \mathbf{N}}{36000} \right) \right], \text{ para } i = 1, 2, ..., (n), \text{ onde:}
$$

- i i - Taxa de juros fixa, expressa ao ano, informada com 4 (quatro) casas decimais, podendo ser positiva ou negativa.
- N Nº de dias corridos do início do contrato (ou último cupom), inclusive, até a data de atualização (ou próximo cupom), exclusive, sendo N um Nº inteiro.

**Observação:** Observando-se os seguintes limites quando do uso da taxa negativa:

 $|-i \times N|$  < 36000, módulo de ( $-i \times N$ ) menor que 36000.

# **Cálculo do Valor da Curva Atualizado (VCAi)**

Calculado pela fórmula  $\overline{VCA_i = VB \times C \times J_i}$ , para i = 1, 2, ..., n, onde:

- $VCA<sub>i</sub>$  Valor da curva atualizado, calculado com 2 (duas) casas decimais sem arredondamento.
- VB Valor base, antecipado e/ou amortizado, calculado com 2 (duas) casas decimais sem arredondamento.
- C Fator resultante da variação da moeda utilizada com o uso de percentual destacado, entre a data de atualização e a data de início do contrato, calculado com 8 (oito) casas decimais sem arredondamento.
- $J_{\pm}$ - Fator de juros, calculado com arredondamento de 9 (nove) casas decimais.
- $\hat{C} \times \hat{J}$  Produto resultante dos fatores "C" e "J", apurado com 9 (nove) casas decimais com arredondamento.

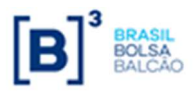

# **Parâmetro: T.II P**

# **Critério de Atualização**

Periodicidade de Atualização: Diária.

# **Cálculo do Valor Base (VB)**

Calculado pela fórmula  $|\mathrm{VB}=\mathrm{VB}_{0}|$ , onde:

- VB Valor base atualizado, calculado com 2 (duas) casas decimais sem arred.
- $VB<sub>0</sub>$  - Valor base inicial do contrato, informado na data de registro do mesmo ou calculado, quando contrato à termo com índice de atualização, com 2 (duas) casas decimais sem arred.

# **Cálculo do Valor Base Atualizado (VBA)**

Calculado pela fórmula  $\overline{VBA = VB \times C}$ , onde:

- VBA Valor base atualizado, calculado com 2 (duas) casas decimais sem arred.
- VB Valor base atualizado, calculado com 2 (duas) casas decimais sem arred.
- C Fator resultante do produtório das TJLP`s, divulgadas para o período de atualização, do contrato com o percentual destacado, entre a data de atualização e a data de início do contrato, calculado com 8 (oito) casas decimais sem arred.

$$
C = \prod_{k=1}^{n} \left( 1 + \frac{TJLP_k}{100} \times \frac{p}{100} \right)^{\frac{dc_k}{360}}, \text{onde: } k = 1, \dots, n
$$

- TJLP<sub>1</sub>...TJLP<sub>n</sub> Taxas de juros de longo prazo (TJLP's) vigentes no período do contrato.
- p Percentual destacado para a remuneração, informado com 2 (duas) casas decimais.
- $dc<sub>1</sub>$  - Nº de dias corridos entre a data de início do contrato e uma das seguintes datas: data de atualização do contrato, data de término de vigência da TJLP<sub>1</sub> ou data de vencimento do contrato, o que ocorrer primeiro.
- $dc<sub>1</sub>$  $- N^{\circ}$  de dias corridos entre a data de início de vigência da TJLP<sub>k</sub> e uma das seguintes datas: data de atualização do contrato, data de término de vigência da  $TLP<sub>k</sub>$  ou data de vencimento do contrato, o que ocorrer primeiro.
- n Nº total de TJLP's consideradas durante a vigência do contrato.

#### **Observações:**

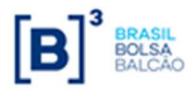

O fator C é resultante de um processo de acumulação de fatores, que seguem os seguintes critérios:

• O fator resultante da expressão  $\left(1+\frac{TJLP_1}{1.00}\times\frac{p}{1.00}\right)^{360}$ 1 1 100 100 1 *dc*  $\left[\frac{TJLP_1}{\times} \times \frac{p}{\cdot}\right]$ J  $\left(1+\frac{TJLP_1}{\sqrt{D}}\times\frac{p}{\sqrt{D}}\right)$ l ſ  $+\frac{1627}{100} \times \frac{P}{100}$ , referente a primeira TJLP

considerado com 8 (oito) casas decimais, sem arredondamento. Caso não seja utilizada mais nenhuma TJLP este será o próprio fator resultante.

J

• No caso do fator "C" utilizar mais de uma TJLP, o fator resultante descrito acima é

 $\left(1+\frac{TJLP_k}{\sqrt{2}}\times\frac{p}{\sqrt{2}}\right)$ 

1

l ſ

multiplicado pela expressão $\left(1+\frac{TJLP_k}{TJQ} \times \frac{P}{TJQ} \right)^{360}$ 

*dc<sup>k</sup>*  $+\frac{2.025 k}{100} \times \frac{P}{100}$  | considerada sem arredondamento. O

100 100 resultado deste produto é considerado com 8 (oito) casas decimais, sem arred.

 $\left[\frac{TJLP_k}{\times} \times \frac{p}{\cdot}\right]$ 

• Cada fator incluído no produtório, gera um novo fator intermediário que é considerado com 8 (oito) casas decimais, sem arredondamento, repetindo-se este processo a cada TJLP utilizada no cálculo do fator "C".

# **Cálculo do Valor de Juros (VJ)**

Calculado pela fórmula  $\vert \text{VI} = \text{VBA x (J - 1)} \vert$ , onde:

J - Fator de juros, calculado com arredondamento de 9 (nove) casas decimais.

$$
J = \left(1 + \frac{i}{100}\right)^{\frac{N}{360}}
$$
, onde:

- i Taxa de juros fixa, expressa ao ano de 360 dias corridos, informada com 4 (quatro) casas decimais.
- N Nº de dias corridos do início do contrato até a data de atualização, sendo "N" um Nº inteiro.

# **Cálculo do Valor da Curva Atualizado (VCA)**

Calculado pela fórmula  $VCA = VB \times (Cx \text{ J})$ , onde:

- VCA Valor da curva atualizado, calculado com 2 (duas) casas decimais sem arred.
- VB Valor base, calculado com 2 (duas) casas decimais sem arred.
- C Fator resultante do produtório das TJLP`s, divulgadas para o período de atualização, do contrato com o percentual destacado, entre a data de atualização e a data de início do contrato, calculado com 8 (oito) casas decimais sem arred.
- J Fator de juros, calculado com arredondamento de 9 (nove) casas decimais.
- (C x J) Produto resultante dos fatores "C" e "J", apurado com 9 (nove) casas decimais com arred.

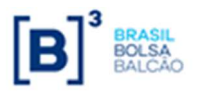

# **Parâmetro: TR**

# **Critério de Atualização**

Periodicidade de Atualização: Diária.

# **Calculo do Valor Base (VB)**

Calculado pela fórmula  $|\mathrm{VB}=\mathrm{VB}_{0}|$ , onde:

- VB Valor base atualizado, calculado com 2 (duas) casas decimais sem arred.
- $VB<sub>0</sub>$  - Valor base inicial do contrato, informado na data de registro do mesmo ou calculado, quando contrato à termo com índice de atualização, com 2 (duas) casas decimais sem arred.

# **Cálculo do Valor Base Atualizado (VBA)**

Calculado pela fórmula  $VBA = VB \times C$ , onde:

- VBA Valor base atualizado, calculado com 2 (duas) casas decimais sem arred.
- VB Valor base atualizado, calculado com 2 (duas) casas decimais sem arred.
- C Fator resultante do produtório das TR´s divulgadas para o período de atualização do contrato, com o percentual destacado, calculado com 8 (oito) casas decimais sem arred.

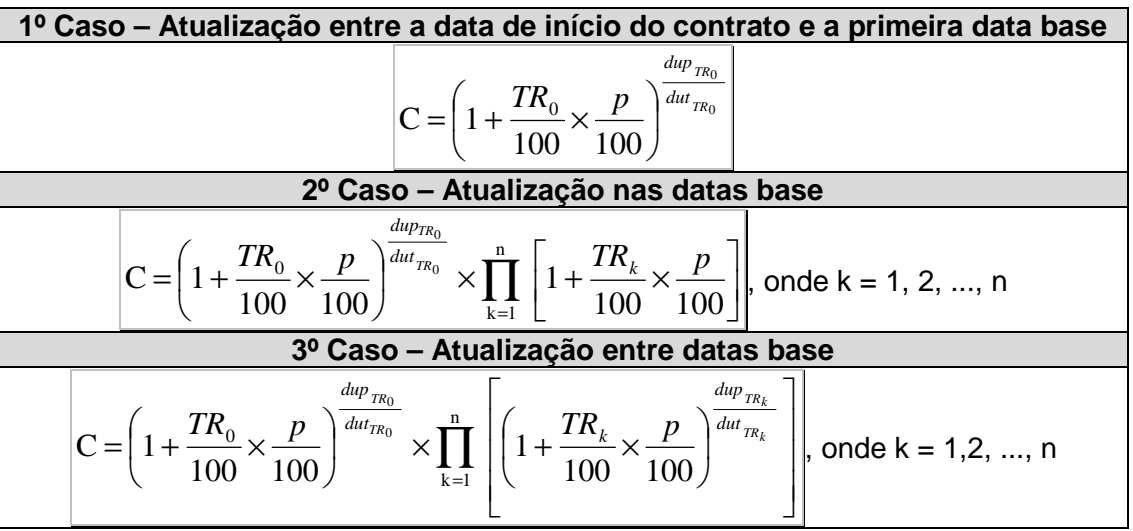

Onde:

n  $\blacksquare$  - Nº total de TR´s consideradas durante a vigência do contrato, sendo n um  $N^{\circ}$ inteiro.

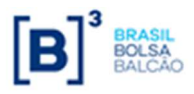

- p Percentual destacado para a remuneração, informado com 2 (duas) casas decimais.
- $\rm TR_{0-}$  Taxa Referencial da data do início do contrato ou TR Escolhida, divulgada pelo BACEN, informado com 4 (quatro) casas decimais.
- **Observação:** TR Escolhida caso a data de início do contrato não coincida com a data base, a TR a ser utilizada para atualização do contrato entre a data inicial e a primeira data base, poderá ser escolhida desde que a mesma esteja dentro do seguinte domínio: "O dia coincidente com a última data base, inclusive, anterior a data de início do contrato, e o dia anterior ao do efetivo início do contrato, inclusive" (Comunicado SPR 001/97).
- $\text{TR}_\mathbf{k}^-$  Taxa Referencial das datas base divulgadas pelo BACEN, para o período de vigência do contrato, informado com 4 (quatro) casas decimais.
- $\operatorname{dup}_{\mathrm{TR}_0}$  Nº de dias úteis entre o início do contrato e primeira data base.
- $\mathrm{dut_{_{TR}}}_\circ$  Nº total de dias úteis para o período de vigência da  $\mathrm{TR}_0.$
- $\mathrm{dup}_{\mathrm{\mathrm{TR}_{|k}}}$  Nº de dias úteis entre a data de atualização do contrato e a data base anterior.
- ${\rm dat}_{_{\rm TR}_{|_{k}}}$  Nº total de dias úteis para o período de vigência da  $\rm{TR}_{_{k}}$ .

#### **Observações:**

- 1) Datas base são as datas entre o início do contrato, exclusive, e o vencimento do contrato, inclusive, que apresentam o dia igual ao dia da data de vencimento.
- 2) O fator C é resultante do seguinte critério de arredondamento:
- **Caso em que o cálculo do fator "C" utiliza somente uma TR:**

 $<sup>0</sup>$ </sup> 100 100  $1+\frac{IN_0}{100}\times\frac{p}{100}$ <sup>am</sup> *TR dut dup*  $C = \left(1 + \frac{TR_0}{100} \times \frac{p}{100}\right)$ J  $\left(1+\frac{TR_0}{\sqrt{P}}\times\frac{p}{\sqrt{P}}\right)$ l ſ  $= 1 + \frac{120}{100} \times \frac{P}{100}$  , será considerado com 8 (oito) casas decimais, sem arred.

#### **Caso em que o cálculo do fator "C" utiliza mais de uma TR**

A partir da segunda TR utilizada no cálculo do fator "C", a expressão

$$
\left(1+\frac{TR_0}{100}\times\frac{p}{100}\right)^{\frac{dup_{TR_0}}{dut_{TR_0}}},\text{ referente a primeira TR, descrita anteriormente, será considerada}
$$

como fator intermediário para ser multiplicado pela expressão  $1 + \frac{P_1}{P_2} \times \frac{P_2}{P_3}$ 100 100  $1 + \frac{I\Lambda_1}{100} \times \frac{p}{100}$ *TR dut dup*  $\left(\frac{TR_1}{+} \times \frac{p}{+}\right)$ J  $\left(1+\frac{TR_1}{\sqrt{P}}\times\frac{p}{\sqrt{P}}\right)$ l ſ  $+\frac{1}{100}\times\frac{P}{100}$ ,

referente a segunda TR, sendo o resultado considerado com 8 (oito) casas decimais, sem arred.

Caso o cálculo de "C" utilize outra TR, este último resultado será considerado como um

novo fator intermediário que será multiplicado pela expressão  $1 + \frac{IN_k}{SN} \times \frac{p}{SN}$  $\left| \frac{TR_{k}}{2} \times \frac{p}{2} \right| \frac{m_{\tau_{R_k}}}{d u_{\tau_{R_k}}}$ *TR dup* J  $\left(1+\frac{TR_k}{\sqrt{P}}\times\frac{p}{\sqrt{P}}\right)$ l ſ  $+\frac{1}{100} \times$ 100 100  $1 + \frac{1}{100} \times \frac{P}{100}$  da

nova TRk , sendo o resultado considerado com 8 (oito) casas decimais, sem arred, repetindo-se este processo a cada TR utilizada no cálculo do fator "C".

1

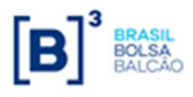

## **Cálculo do Valor de Juros (VJ)**

Calculado pela fórmula  $VJ = VBA x (J-1)$ , onde:

J - Fator de juros, calculado com arredondamento de 9 (nove) casas decimais.

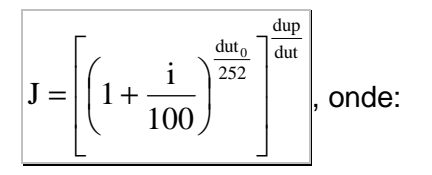

- i Taxa de juros fixa, expressa ao ano com base em 252 dias úteis, informada com 4 (quatro) casas decimais.
- $\frac{du_0}{du_0}$  Total de dias úteis contidos no período do contrato, apurados em sua data de registro, sendo dut<sub>o</sub> um  $N^{\circ}$  inteiro.
- dup Nº de dias úteis para o período de atualização, computando feriado(s) novo(s), se houver, sendo dup um Nº inteiro.
- dut Total de dias úteis contidos no período do contrato, computando feriado(s) novo(s), se houver, sendo dut um Nº inteiro.

#### **Observação:**

O fator original do cupom de juros  $\left(1+\frac{1}{\sqrt{2}}\right)^{252}$  $du$ t $_0$ 100  $\left(1+\frac{1}{100}\right)$ J  $\left(1+\frac{1}{\sqrt{2}}\right)$ l ſ  $+\frac{1}{100}$ , será considerado com arredondamento de

9 (nove) casas decimais.

# **Cálculo do Valor da Curva Atualizado (VCA)**

Calculado pela fórmula  $VCA = VB \times (Cx J)$ , onde:

- VCA Valor da curva atualizado, calculado com 2 (duas) casas decimais sem arredondamento.
- VB Valor base, calculado com 2 (duas) casas decimais sem arredondamento.
- C Fator resultante do produtório das TR´s divulgadas para o período de atualização do contrato, com o percentual destacado, calculado com 8 (oito) casas decimais sem arredondamento.
- J Fator de juros, calculado com arredondamento de 9 (nove) casas decimais.
- (C x J) Produto resultante dos fatores "C" e "J", apurado com 9 (nove) casas decimais com arredondamento.

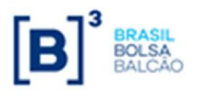

# **Parâmetro: Ibovespa e IBR-X50**

# **Critério de Atualização**

Periodicidade de Atualização: Diária.

# **Cálculo do Valor Base (VB)**

Calculado pela fórmula  $|\mathrm{VB}=\mathrm{VB}_{0}|$ , onde:

- VB Valor base, calculado com 2 (duas) casas decimais sem arred.
- $VB<sub>0</sub>$  - Valor base inicial do contrato, informado na data de registro do mesmo ou calculado, quando contrato à termo com índice de atualização, podendo o dia útil anterior assumir somente D-1, com 2 (duas) casas decimais sem arred.

## **Cálculo do Valor Base Atualizado (VBA)**

Calculado pela fórmula  $VBA = VB \times C$ , onde:

- VBA Valor base atualizado, calculado com 2 (duas) casas decimais sem arred.
- VB Valor base, calculado com 2 (duas) casas decimais sem arred.
- C Fator resultante da variação do Ibovespa de Liquidação com o uso do percentual destacado, entre a data de atualização e a data de início do contrato, calculado com 8 (oito) casas decimais sem arred.

$$
C = \left[ \left( \left( \frac{IBVL_n}{IBVL_0} - 1 \right) \times \frac{p}{100} \right) + 1 \right], \text{onde:}
$$

- *IBVL,* Valor do Ibovespa ou IBRde Liquidação do dia útil anterior a data de atualização do contrato, sem decimais.
- $\mathit{IBVL}_0$  Valor do Ibovespa de Liquidação do dia útil anterior a data de início do contrato, sem decimais.
- p Percentual destacado para a remuneração, informado com 2 (duas) casas decimais.

# **Cálculo do Valor de Juros (VJ)**

Calculado pela fórmula  $\overline{VJ} = \overline{VBA} x(J-1)$ , onde:

VJ - Valor financeiro de juros, calculado com 2 (duas) casas decimais sem arred.

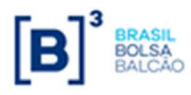

J - Fator de juros, calculado com arredondamento de 9 (nove) casas decimais.

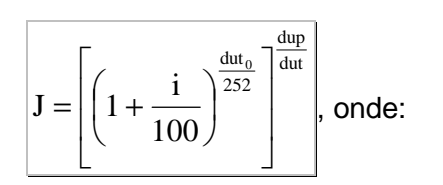

- i Taxa de juros fixa, expressa ao ano com base em 252 dias úteis, informada com 4 (quatro) casas decimais, podendo ser **positiva** ou **negativa**.
- $\text{dut}_{0}$  Total de dias úteis contidos no período do contrato, apurados em sua data de registro, sendo dut<sub>o</sub> um  $N<sup>o</sup>$  inteiro.
- dup Nº de dias úteis para o período de atualização, computando feriado(s) novo(s), se houver, sendo dup um Nº inteiro.
- dut Total de dias úteis contidos no período do contrato, computando feriado(s) novo(s), se houver, sendo dut um Nº inteiro.

#### **Observações:**

• O fator original do cupom de juros  $\left(1+\frac{1}{100}\right)^{\frac{300}{252}}$ 100 1  $\frac{1}{2}$ J  $\left(1+\frac{1}{1+2}\right)$ l ſ  $+\frac{1}{100}$ , será considerado com 9 (nove) casas

dut

decimais com arredondamento.

- O limite do uso de taxa negativa, é definido por |-i| < 100, módulo de (-i) menor que 100.
- Não é permitido registro de contrato com reset para o parâmetro Ibovespa de Liquidação.
- Não é permitida a utilização do parâmetro Ibovespa de Liquidação para a correção do Valor Base entre a data de registro e a data de início do contrato, quando registrado à Termo.

# **Cálculo do Valor da Curva Atualizado (VCA)**

Calculado pela fórmula  $\boxed{\text{VCA} = \text{VB} \times (\text{C} \times \text{J})}$ , onde:

- VCA Valor da curva atualizado, calculado com 2 (duas) casas decimais sem arredondamento.
- VB Valor base, calculado com 2 (duas) casas decimais sem arredondamento.
- C Fator resultante da variação do Ibovespa de Liquidação, com o percentual destacado, entre a data de atualização e a data de início do contrato, calculado com 8 (oito) casas decimais sem arredondamento.
- J Fator de juros, calculado com arredondamento de 9 (nove) casas decimais.
- (C x J) Produto resultante dos fatores "C" e "J", apurado com 9 (nove) casas decimais com arredondamento.

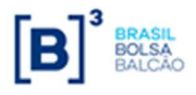

# **Parâmetros: IPCA e IGP-M**

## **Critério de Atualização**

Periodicidade de Atualização: No dia posterior à divulgação do Índice de Inflação.

Prazo Mínimo: O contrato deverá apresentar, no mínimo, 21 (vinte e um) dias úteis entre a Data de Início e da Data de Vencimento.

## **Cálculo do Valor Base (VB)**

Calculado pela fórmula  $|\text{VB} = \text{VB}_{0}|$ , onde:

- VB Valor base, calculado com 2 (duas) casas decimais sem arredondamento.
- $VB<sub>0</sub>$  - Valor base inicial do contrato, informado na data de registro do mesmo ou calculado, quando contrato à termo com índice de atualização, com 2 (duas) casas decimais sem arredondamento.

## **Cálculo do Valor Base Atualizado (VBA)**

Calculado pela fórmula  $VBA = VB \times C$ , onde:

- VBA Valor base atualizado, calculado com 2 (duas) casas decimais sem arred.
- VB Valor base, calculado com 2 (duas) casas decimais sem arredondamento.
- C Fator resultante da variação do IPCA ou IGP-M, entre o mês imediatamente anterior ao mês de atualização (NI<sub>n</sub>) e o Número-Índice Inicial (NI<sub>0</sub>), calculado com 8 (oito) casas decimais sem arredondamento.

$$
C = \left(\frac{NI_n}{NI_0}\right)
$$
, onde:

 $NI_{n}$  - Valor do Nº índice do IPCA e IGP-M, do mês imediatamente anterior ao mês de atualização do contrato (M-1).

 Caso o índice não tenha sido divulgado até o dia anterior à data de aniversário, será utilizado o número-índice de M-2. Ou seja, será utilizado o número-índice do segundo mês imediatamente anterior ao mês de atualização.

 $NI_{0}$  - Valor do Número-Índice Inicial do IPCA e IGP-M. O sistema irá assumir a última taxa do IPCA ou IGP-M cadastrada até D-1 da **data de início do contrato**. Independentemente da data de registro ou da data de início (no caso de swap a termo).

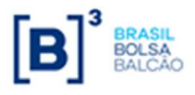

# **Cálculo do Valor de Juros (VJ)**

Calculado pela fórmula  $\boxed{\text{VI} = \text{VBA } x(J-1)}$ , onde:

- VJ Valor financeiro de juros, calculado com 2 (duas) casas decimais sem arred.
- J Fator de juros, calculado com arredondamento de 9 (nove) casas decimais.

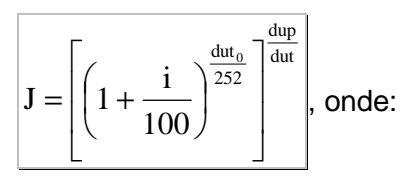

- i Taxa de juros fixa, expressa ao ano com base em 252 dias úteis, informada com 4 (quatro) casas decimais.
- $\text{dut}_{0}$  Total de dias úteis contidos no período do contrato, apurados em sua data de registro, sendo  $\mathrm{dut}_0$  um Nº inteiro.
- dup Nº de dias úteis para o período de atualização, computando feriado(s) novo(s), se houver, sendo dup um Nº inteiro.
- dut Total de dias úteis contidos no período do contrato, computando feriado(s) novo(s), se houver, sendo dut um Nº inteiro.

#### **Observação:**

• O fator original do cupom de juros  $\left(1+\frac{1}{100}\right)^{\frac{300}{252}}$ 100 1  $\frac{1}{2}$ J  $\left(1+\frac{1}{\cdots}\right)$ l ſ  $+\frac{1}{100}$ , será considerado com 9 (nove) casas decimais com arredondamento.

dut

• O limite do uso de taxa negativa,é definido por |-i| < 100, módulo de (-i) menor que 100.

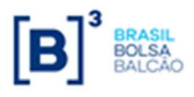

# **Cálculo do Valor da Curva Atualizado (VCA)**

Calculado pela fórmula  $VCA = VB \times (Cx J)$ , onde:

- VCA Valor da curva atualizado, calculado com 2 (duas) casas decimais sem arred.
- VB Valor base, calculado com 2 (duas) casas decimais sem arredondamento.
- C Fator resultante da variação do IPCA e IGP-M, entre o mês anterior ao mês de atualização (NI<sub>n</sub>) e o Número-Índice Inicial (NI<sub>0</sub>), calculado com 8 (oito) casas decimais sem arredondamento.

 Caso o índice não tenha sido divulgado até o dia anterior à data de aniversário, será utilizado o número-índice de M-2. Ou seja, será utilizado o número-índice do segundo mês imediatamente anterior ao mês de atualização.

- J Fator de juros, calculado com arredondamento de 9 (nove) casas decimais.
- (C x J) Produto resultante dos fatores "C" e "J", apurado com 9 (nove) casas decimais com arredondamento.

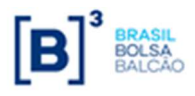

**Caderno de Fórmulas Apêndice I**

# **Apêndice I**

# **PERIODICIDADE DE VALORIZAÇÃO DE CONTRATOS**

## **Grupamento de Parâmetros**

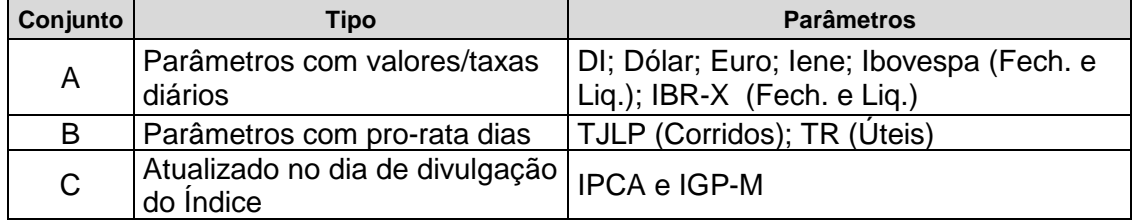

### **TIPOS DE SWAP ADMITIDOS**

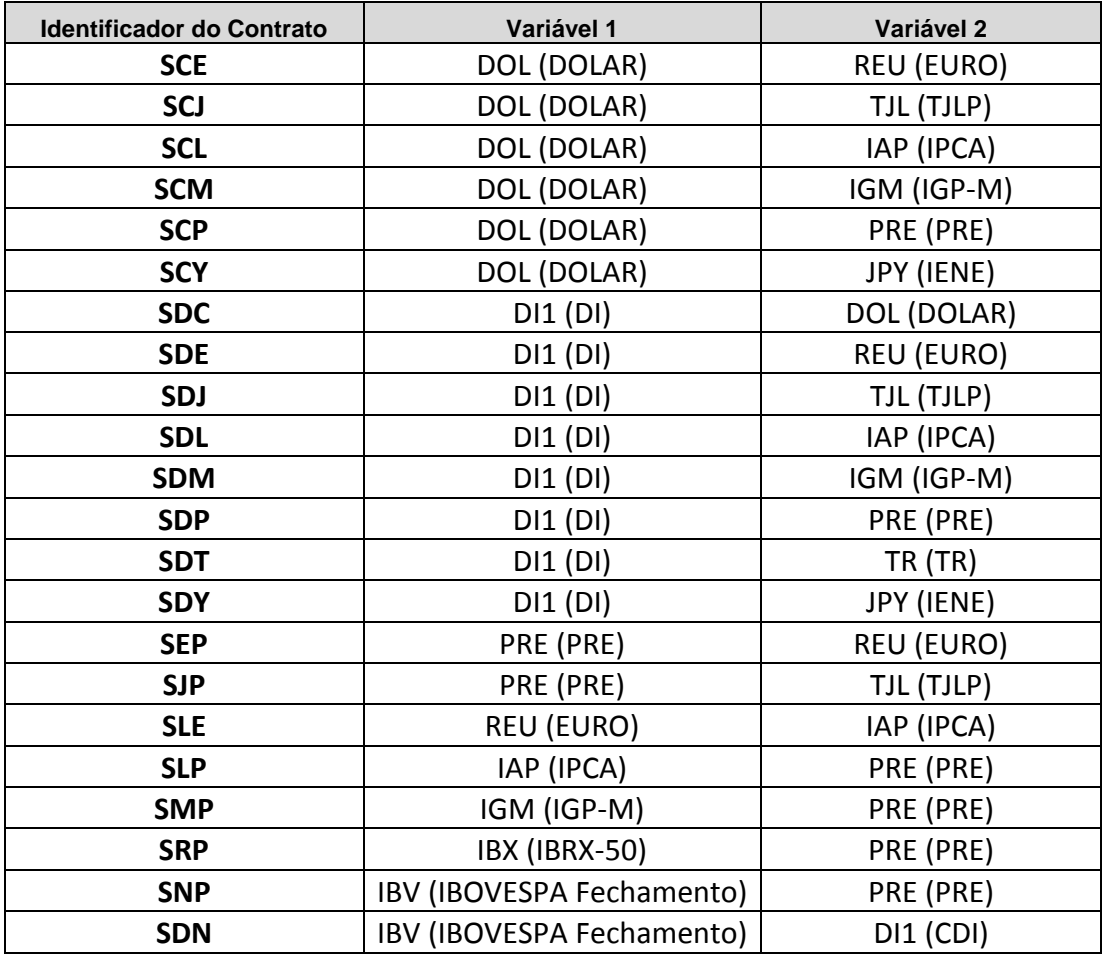